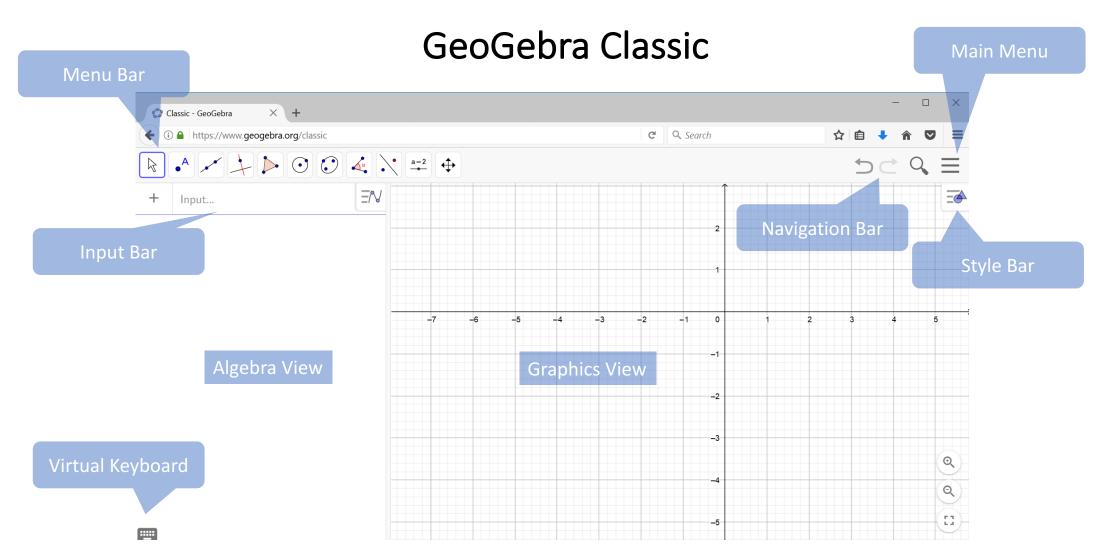

Online: <a href="https://www.geogebra.org/classic">https://www.geogebra.org/classic</a>
Download Desktop version: <a href="https://www.geogebra.org/download">https://www.geogebra.org/download</a> (Select Classic 6)

## GeoGebra Graphics Tools (1)

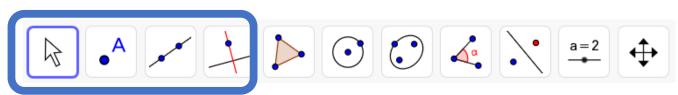

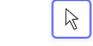

#### **Movement Tools**

- ₩ Move
- Freehand Shape
- Per

# A

#### **Point Tools**

- Point
- Point on Object
- Attach/ Detach Point
- Intersect
- Midpoint or Centre
- Complex Number
- Turning Point

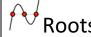

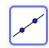

#### **Line Tools**

- Line
- Segment
- Segment with Given Length
- Ray
- Polyline
- Vector
- ✓ Vector from Point

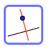

### **Special Line Tools**

- Perpendicular Line
- Parallel Line
- Perpendicular Bisector
- Angle Bisector
- Tangents
- Polar or Diameter Line
- Best Fit Line
- Locus

## GeoGebra Graphics Tools (2)

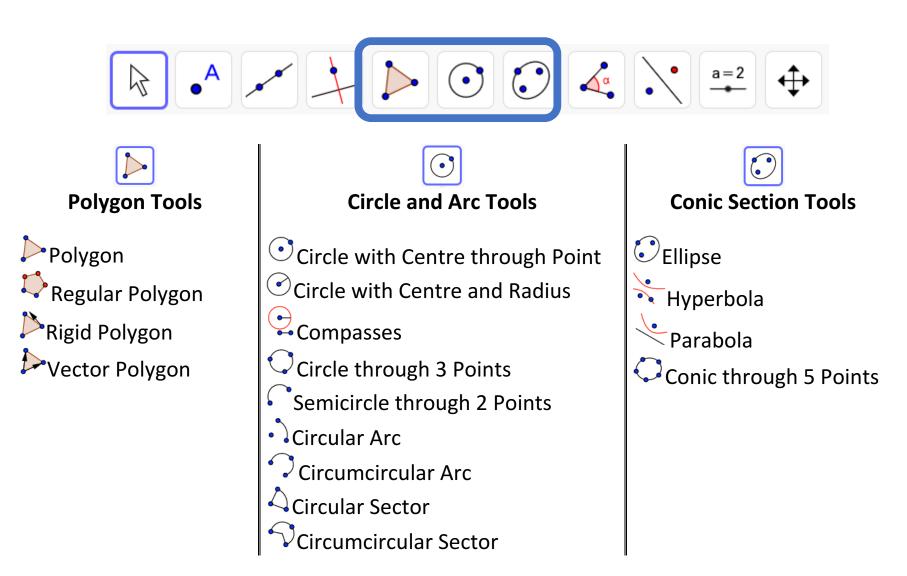

## GeoGebra Graphics Tools (3)

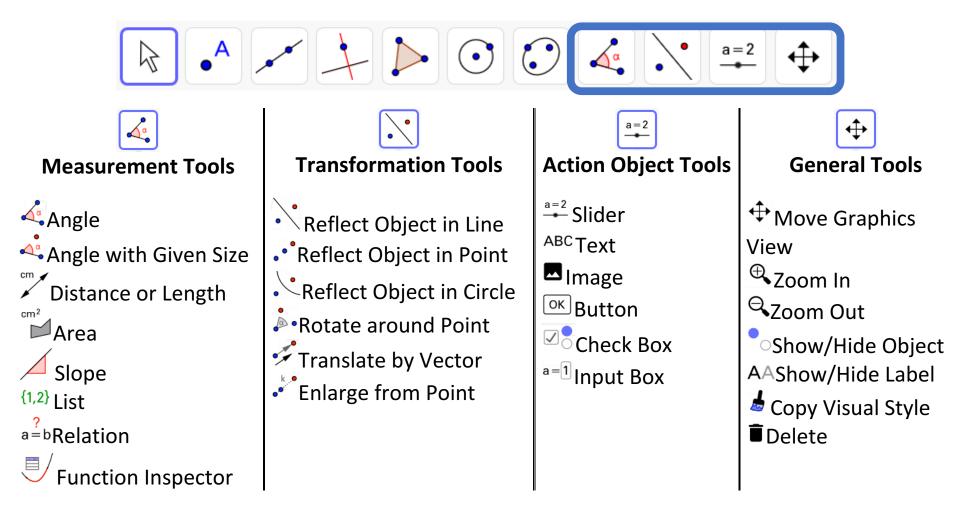

https://wiki.geogebra.org/en/Graphics\_Tools